# **Chapitre 7**

# **Plans en blocs – Analyse covariance**

# **PLANS en BLOCS**

- **FACTEURS : primaires secondaires**
- **CONTRÔLE**
- **ANALYSE**
- **plans fractionnaires : LATINS - GRÉCO-LATINS**
- **blocs : PLANS 2<sup>k</sup> et PLANS 2<sup>k-p</sup>**
- **BLOCS INCOMPLETS**

# **ANALYSE de COVARIANCE**

- **E** CONTEXTE
- **EXEMPLES**
- **MODÈLES**
- **E** STATISTICA

## **Plans en blocs – Analyse covariance**

- **Blocage de essais méthode pour traiter facteurs « secondaires » aussi appelés facteurs « nuisibles »**
- **Facteurs secondaires presque toujours présents**
- **Absence de contrôle des facteurs secondaires peut conduire à ne pas détecter les effets importants des facteurs primaires**
- **Facteurs secondaires**
	- **- typiquement : matière première, unités expérimentales hétérogènes, opérateurs, équipement, temps, …**
	- **- ont probablement effet (influence) sur la réponse Y**
	- **- ne présentent aucun intérêt en soi**
	- **- non liés aux objectifs de l'expérience liés aux facteurs primaires**
- **Stratégies : contrôler / minimiser l'impact des facteurs secondaires**
	- **- construire plans en bloc : bloquer les essais avec facteurs secondaires**
	-
	- **- analyse covariance : mesurer les facteurs secondaires et éliminer leurs effets potentiels sur la réponse**
	- **- randomiser les essais**

**Plans en blocs – Analyse covariance**

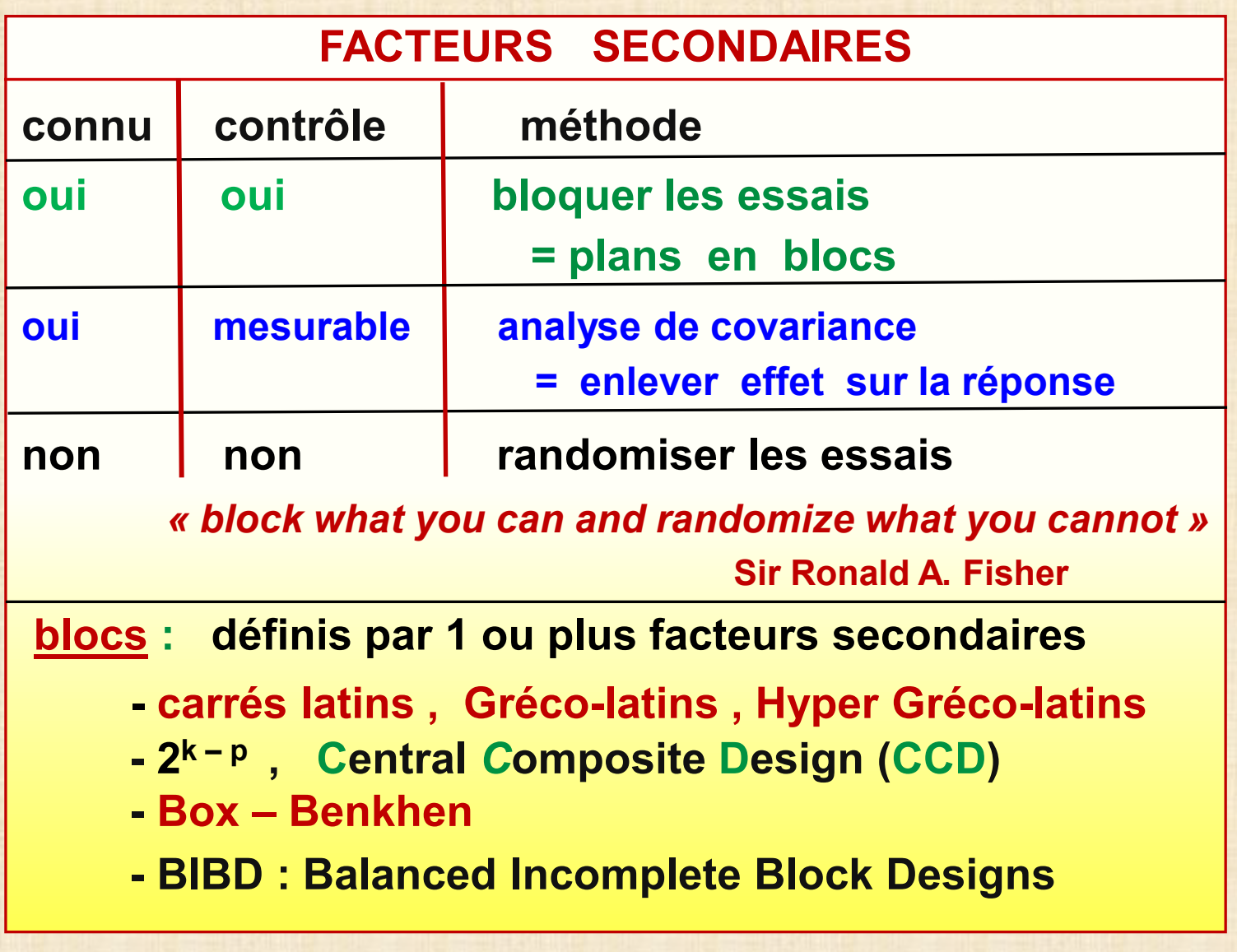

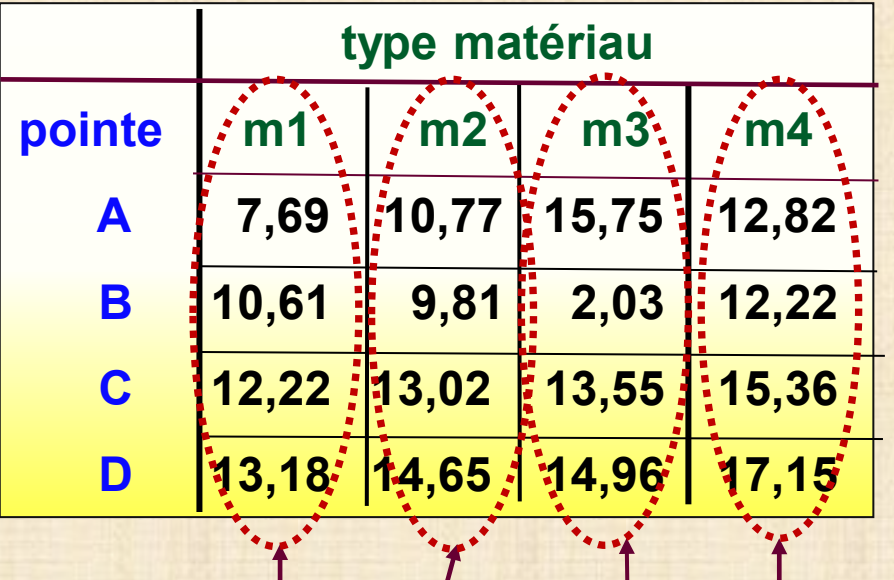

**BLOCS : matière première**

# **plan factoriel complet avec 2 facteurs**

 **quoi de nouveau ?**

- - **randomisation l'intérieur chaque bloc**
- **hypothèse : pas d'interaction facteur pointe et facteur matériau**

 **répétitions pas absolument nécessaire dans chaque cellule** 

**Ex – 7.1 test de dureté Rockwell Objectif : comparer 4 types de pointe** 

 **A B C D différences ?**

- **facteur primaire : type de pointe modalités A B C D**
- **facteur secondaire : matériau** 
	- **4 catégories : m1 m2 m3 m4 facteur bloc**
	- **ici: facteur aléatoire : car unités choisies par échantillonnage**
- **16 unités expérimentales : 4 m1 + 4 m2 + 4 m3 + 4 m4**
- **hypothèse**
	- **- hétérogénéité entre m1 m2 m3 m4**
	- **- homogénéité intérieur chaque m**
- **but : étendre les conclusions aux différents matériaux**
- **analyse : éliminer influence facteur bloc matériau pour comparer pointes**

**Ex - 7.2 : carré latin 4 x 4**

**étude 4 additifs essence A – B – C – D facteur principal**

 **réponse : Y = consommation (m/g)** 

**2 facteurs nuisibles : voiture v1– v2 – v3 - v4**

 **conducteur c1– c2 – c3 – c4**

**plan : carré latin 4 x 4** 

#### **voiture**

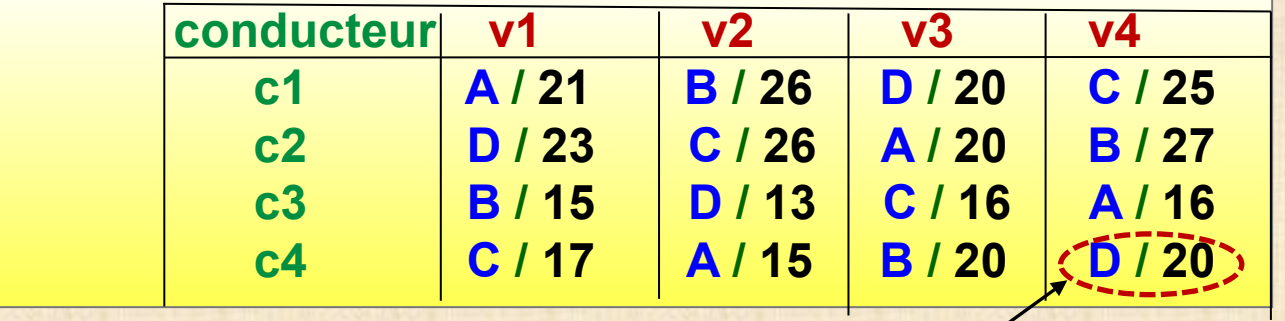

**facteur principal / réponse Y**

#### **propriétés du plan carré latin 4 x 4**

- $\cdot$  16 des  $4x4x4 = 4^3 = 64$  combinaisons Additif x Voiture x Cond
- • **plan fractionnaire : 4 3 - <sup>1</sup>**
- • **chaque ligne (conducteur) : 4 additifs présents une seule fois**
- • **chaque colonne (voiture) : 4 additifs présents une seule fois**

### **Ex- 7.3 (Ex-6.1) filtration**

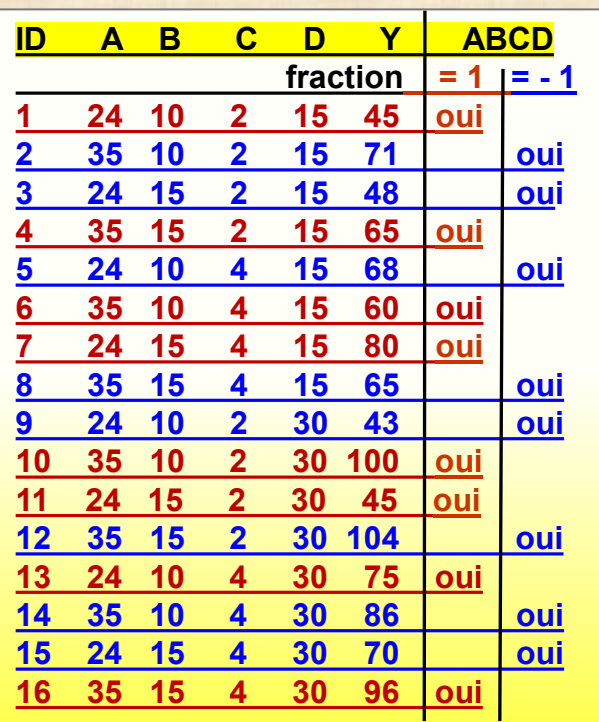

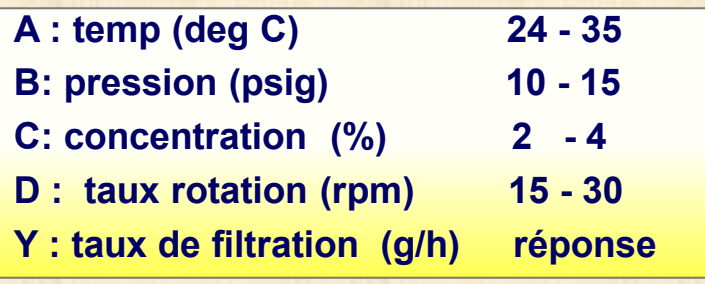

**Utiliser ABCD - mettre un 5ième facteur E**

 **E = ABCD**

 **= facteur bloc = facteur secondaire**

**randomisation**

**à l'intérieur de chaque bloc (-1) et (+1)**

**modèle pour l'analyse**

 **- pas d'effet d'interaction entre E et A, B, C, D**

 **- E effet principal seulement**

### **Ex- 7.3 (Ex-6.3)**

# **Plan 2 7-2**

### **moulage injection**

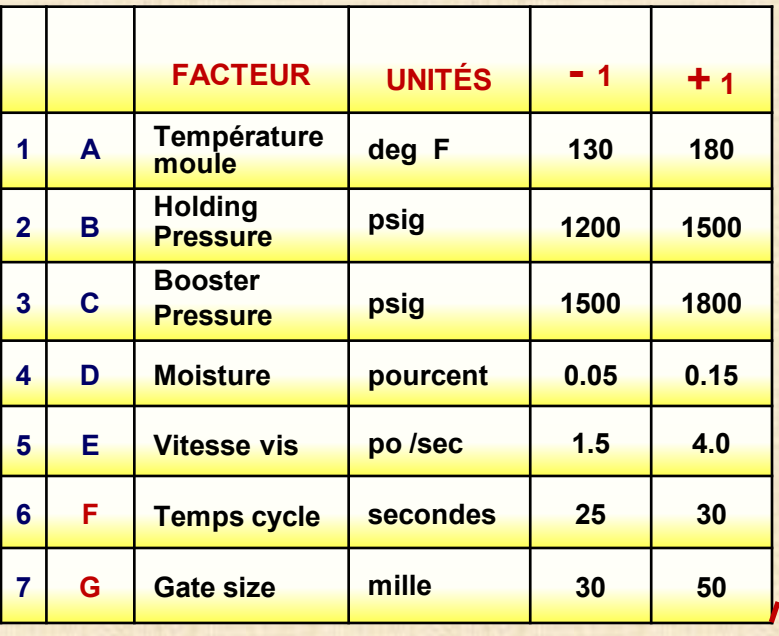

**facteur 6 = F = ABCD**

**facteur 7 = G = ABDE**

**facteur 8 = LINE = facteur bloc**

- **= ligne 1 ou ligne 2**
- **= facteur secondaire**
- **= H = CDG**

**plan : 2 blocs de 16 essais**

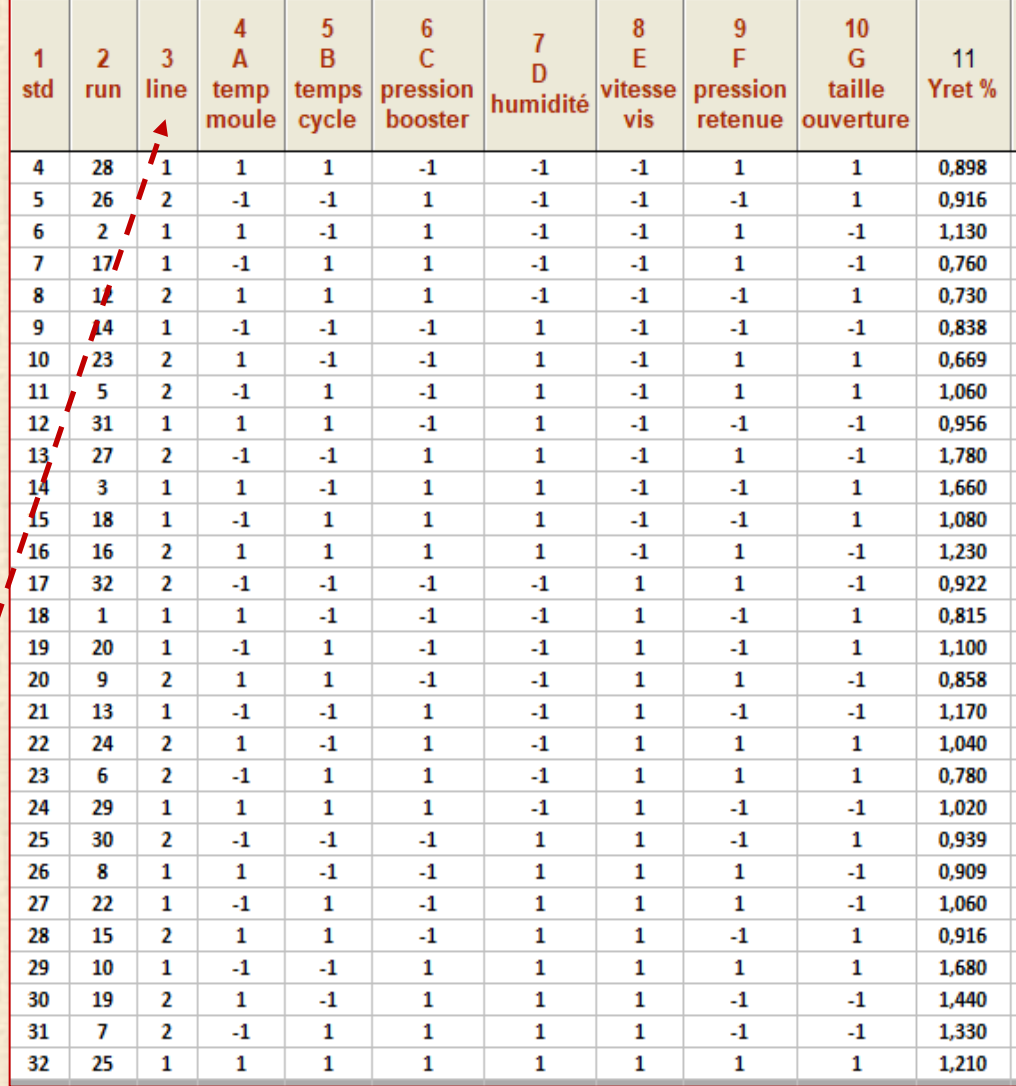

### **Analyse plan en bloc complet avec 1 facteur principal**

### **plan en bloc avec 1 facteur primaire (principal)**

- **- facteur primaire A avec a modalités : i = 1, 2, … , a**
- **- facteur bloc (secondaire) B avec b modalités : j = 1, 2 , …, b**
- **- randomisation des essais à l'intérieur de chaque bloc**
- **- en général : pas de répétitions dans chaque cellule (i, j)**
- **- modèle sans interaction entre A et B**

#### **modèle**

 **réponse = effet général + effet traitement + effet bloc + erreur**

$$
y_{ij} = \mu + \tau_i + \beta_j + \epsilon_{ij}
$$
 i = 1, 2, ..., a j = 1, 2, ..., b

| tableau des données |                                                                                               |                         |   |   |          |
|---------------------|-----------------------------------------------------------------------------------------------|-------------------------|---|---|----------|
| A \ B               | 1                                                                                             | 2                       | 3 | b | movennes |
| 1                   | $y_{11}$ $y_{12}$ $y_{13}$ ... $y_{1b}$ $\frac{y_{1}}{y_{1}}$ .                               | $\frac{y_{1}}{y_{1}}$ . |   |   |          |
| 2                   | $y_{21}$ $y_{22}$ $y_{23}$ ... $y_{2b}$ $\frac{y_{2}}{y_{2}}$ .                               | $\frac{y_{3}}{y_{3}}$ . |   |   |          |
| i                   | $y_{i1}$ $y_{12}$ $y_{i3}$ ... $y_{i b}$ $\frac{y_{i}}{y_{i}}$ .                              | $\frac{y_{i}}{y_{i}}$ . |   |   |          |
| a                   | $y_{a1}$ $y_{a2}$ $y_{a3}$ ... $y_{a b}$ $\frac{y_{a}}{y_{a}}$ .                              | $\frac{y_{a}}{y_{a}}$ . |   |   |          |
| moyennes            | $\frac{y_{1}}{y_{1}}$ $\frac{y_{2}}{y_{2}}$ $\frac{y_{3}}{y_{3}}$ ... $\frac{y_{b}}{y_{b}}$ . | $\frac{y_{b}}{y_{b}}$ . |   |   |          |

$$
\overline{y}_i = \sum y_{ij} / b
$$
  

$$
\overline{y}_i = \sum y_{ij} / a
$$
  

$$
\overline{y}_i = \sum \sum y_{ij} / ab
$$

# **ANOVA : décomposition de la variabilité**

$$
\sum \left( y_{ij} - \overline{y}_{\cdot \cdot} \right)^2 = \sum \left[ (\overline{y}_{i \cdot} - \overline{y}_{\cdot \cdot}) + (\overline{y}_{\cdot j} - \overline{y}_{\cdot \cdot}) + (y_{ij} - \overline{y}_{i \cdot} - \overline{y}_{\cdot j} + \overline{y}_{\cdot \cdot}) \right]^2
$$
  
=  $\mathbf{b} \sum (\overline{y}_{i \cdot} - \overline{y}_{\cdot \cdot})^2 + \mathbf{a} \sum (\overline{y}_{\cdot j} - \overline{y}_{\cdot \cdot})^2 + \sum \left( y_{ij} - \overline{y}_{i \cdot} - \overline{y}_{\cdot j} + \overline{y}_{\cdot \cdot} \right)^2$ 

$$
SS_{tot} = \sum (y_{ij} - \bar{y}_{..})^2
$$
 variability total  
 
$$
SS_{trait} = b \sum (\bar{y}_{i.} - \bar{y}_{..})^2
$$
 variability *traitement*  
 
$$
SS_{block} = a \sum (\bar{y}_{.j} - \bar{y}_{..})^2
$$
 variability *bari* block  
 
$$
SS_{err} = \sum (y_{ij} - \bar{y}_{i.} - \bar{y}_{.j} + \bar{y}_{..})^2
$$
 error (résiduelle)  
 
$$
SS_{tot} = SS_{trait} + SS_{block} + SS_{err}
$$

# **ANOVA : décomposition de la variabilité**

# **Tableau d'analyse de la variance**

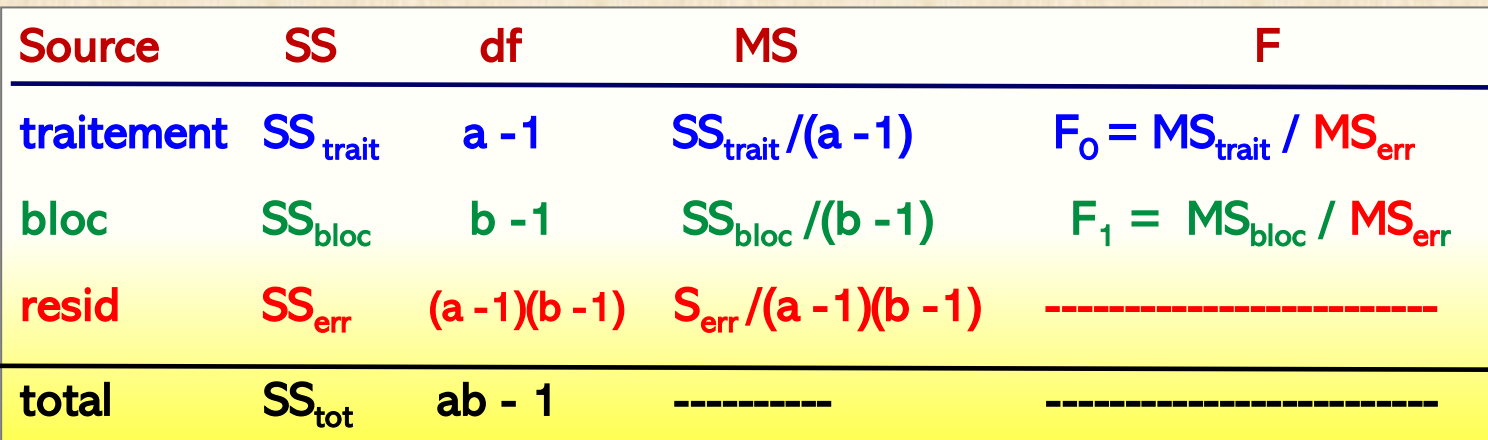

**hypothèse principale à tester**  $H_0: \tau_1 = \tau_2 = \ldots = \tau_a = 0$  **rejet si**  $F_0$  >  $F_{\text{df1, df2, 1 - \alpha}}$  **df1 = a - 1** df2 = (a-1)(b-1)

**hypothèse H**<sub>1</sub>:  $\beta_1 = \beta_2 = ... = \beta_b = 0$  pas d'effet bloc  **rejet si F<sub>1</sub> > F**<sub>df3, df2, 1 -  $\alpha$  df3 = b - 1 df2 = (a-1)(b-1)</sub>

 **en général, cette hypothèse ne présente pas d'intérêt** 

# $Ex - 7.1$  test de dureté Rockwell

#### analyse avec STATISTICA

**Statistics ... ANOVA ... Main effects ANOVA** 

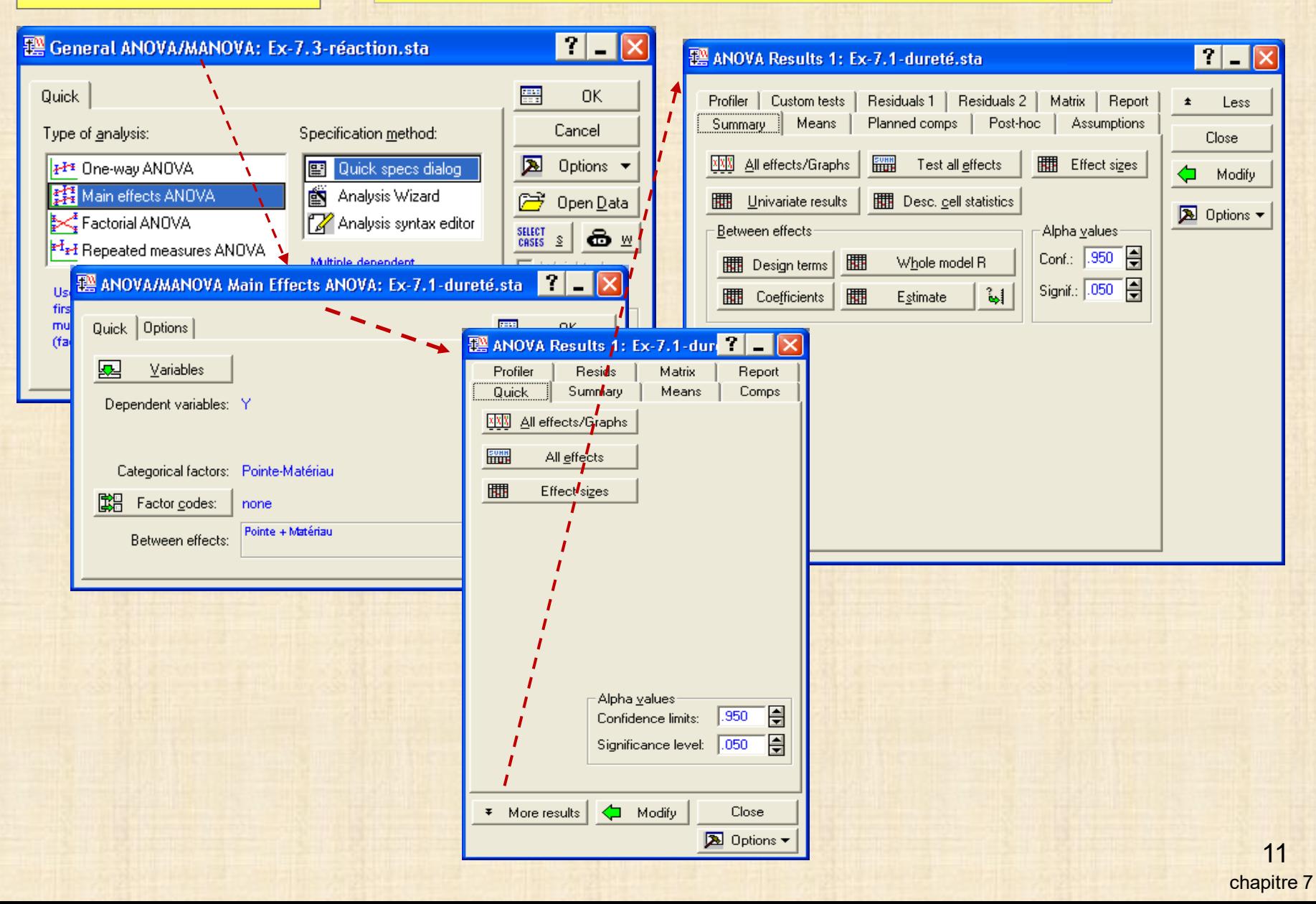

### **Ex – 7.1 test de dureté Rockwell**

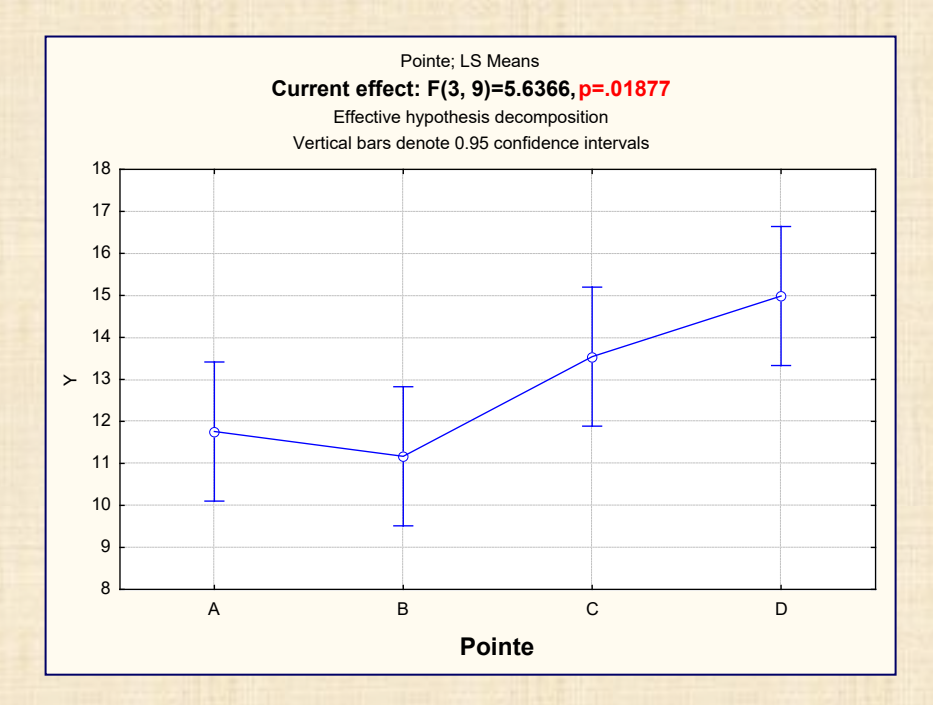

### **pointes différentes**

**lesquelles ? comparaisons Tukey**

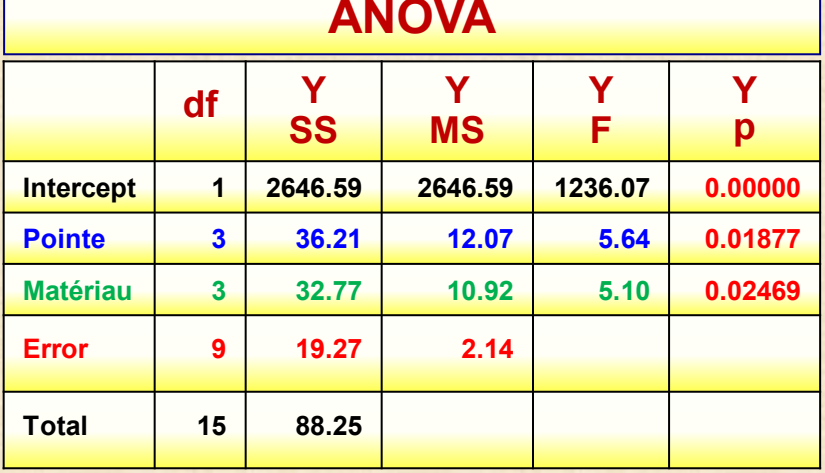

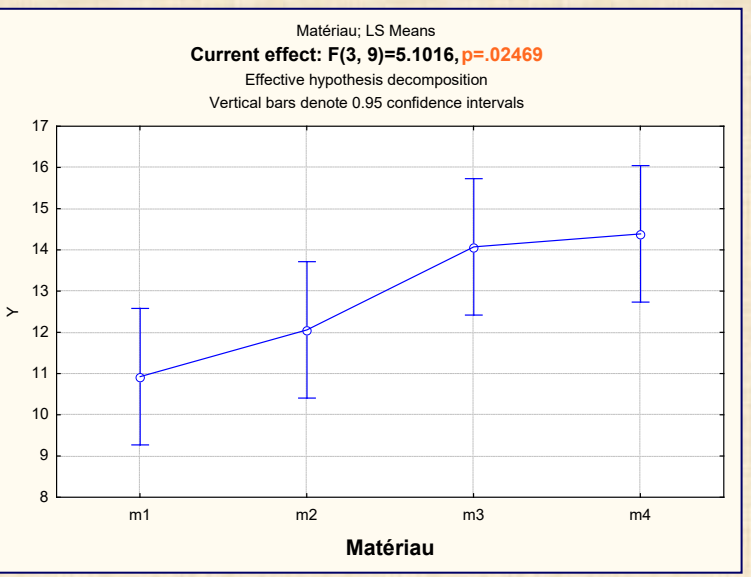

### **matériaux : différents**

 **mais on savait**

# **Ex – 7.1 test de dureté Rockwell**

#### **Tukey HSD test; variable Y**

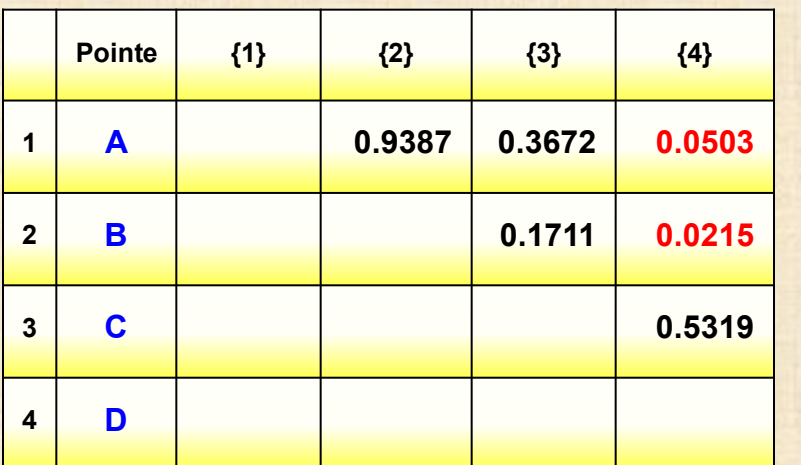

**différence entre : pointe A et pointe D pointe B et pointe D**

**analyse des résidus : OK**

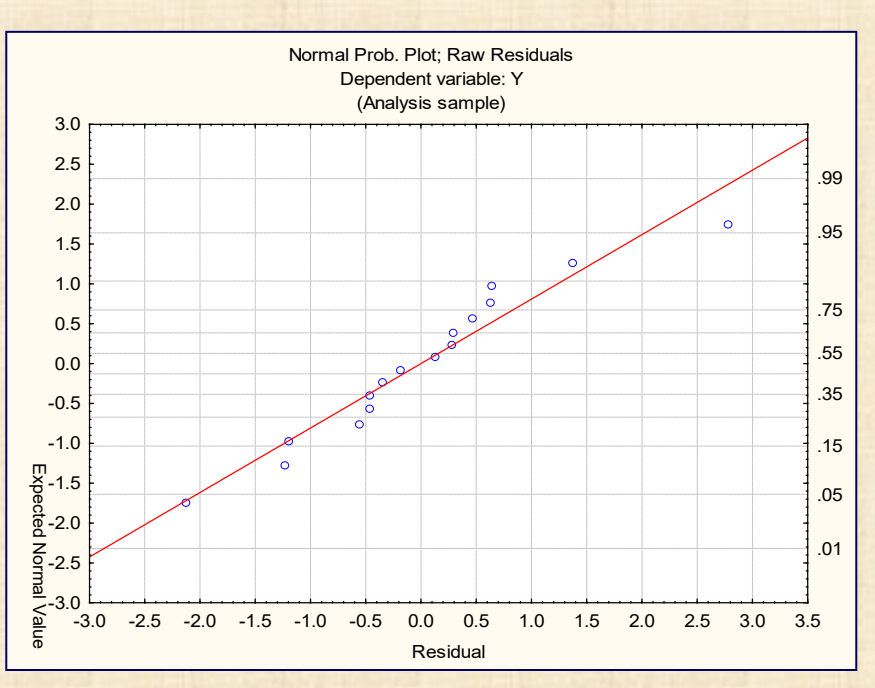

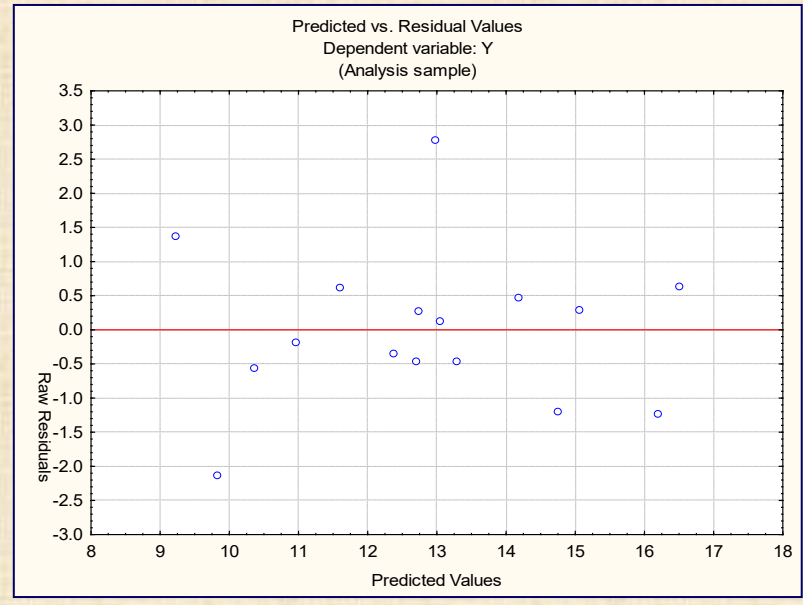

13 chapitre 7

## **Plans carrés latins**

**3 facteurs : 1 principal + 2 secondaires**

 **secondaire1 = rangée secondaire2 = colonne**

- **facteur principal avec m modalités A B C D …**
- **2 facteurs secondaires avec chacun m modalités agrégation des modalités pour en avoir p si nécessaire modèle d'analyse**
	- **- effets principaux seulement**
	- **- aucun effet d'interaction**

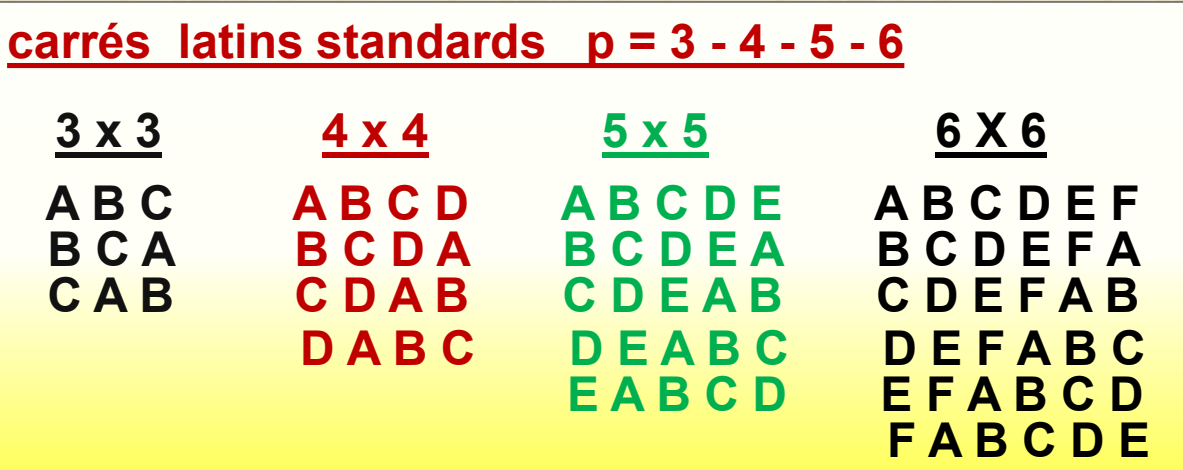

**autres carrés latins : permutation des rangées et colonnes**

# **Plans : carrés Latins avec Statistica: p = 3 - 4 - 5 - 6 - 7 - 8 - 9**

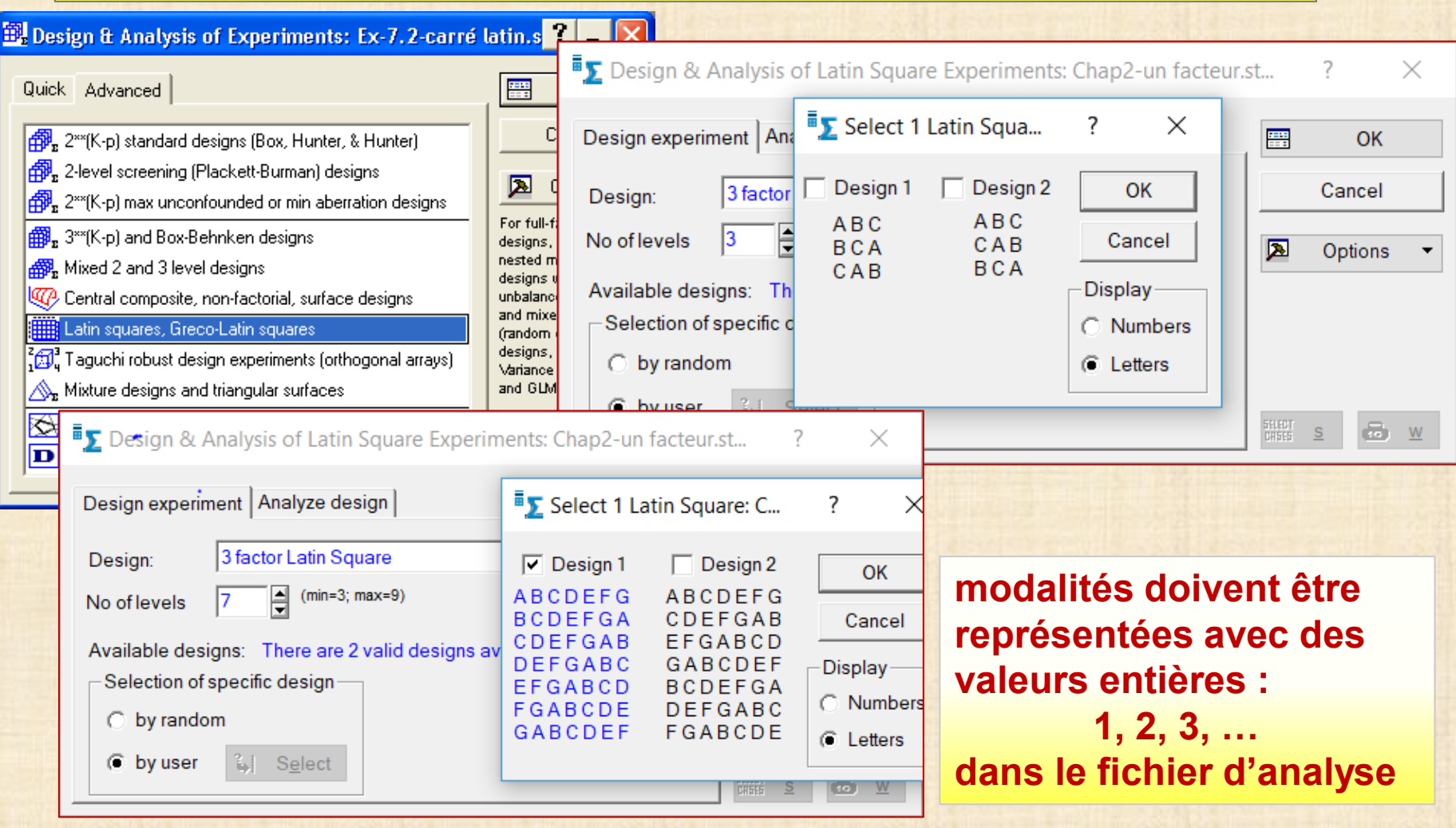

**Plans Gréco-latins : contrôle de 3 facteurs secondaires superposition de 2 carrés latins orthogonaux** 

# **Plans carrés Latins**

**- contrôle 2 facteurs secondaires**

# **Plans Gréco -Latins**

- **contrôle 3 facteurs secondaires** - **construction :**
- **superposition de 2 plans latins orthogonaux - exemple : 4 plans orthogonaux avec p = 5 modalités**
- **- n'existe pas pour p = 6**

# **Plans Hyper Gréco -Latins**

- **- contrôle de k = 4 et plus facteurs secondaires**
- **- construction : superposition de k - 1 plans latins orthogonaux**

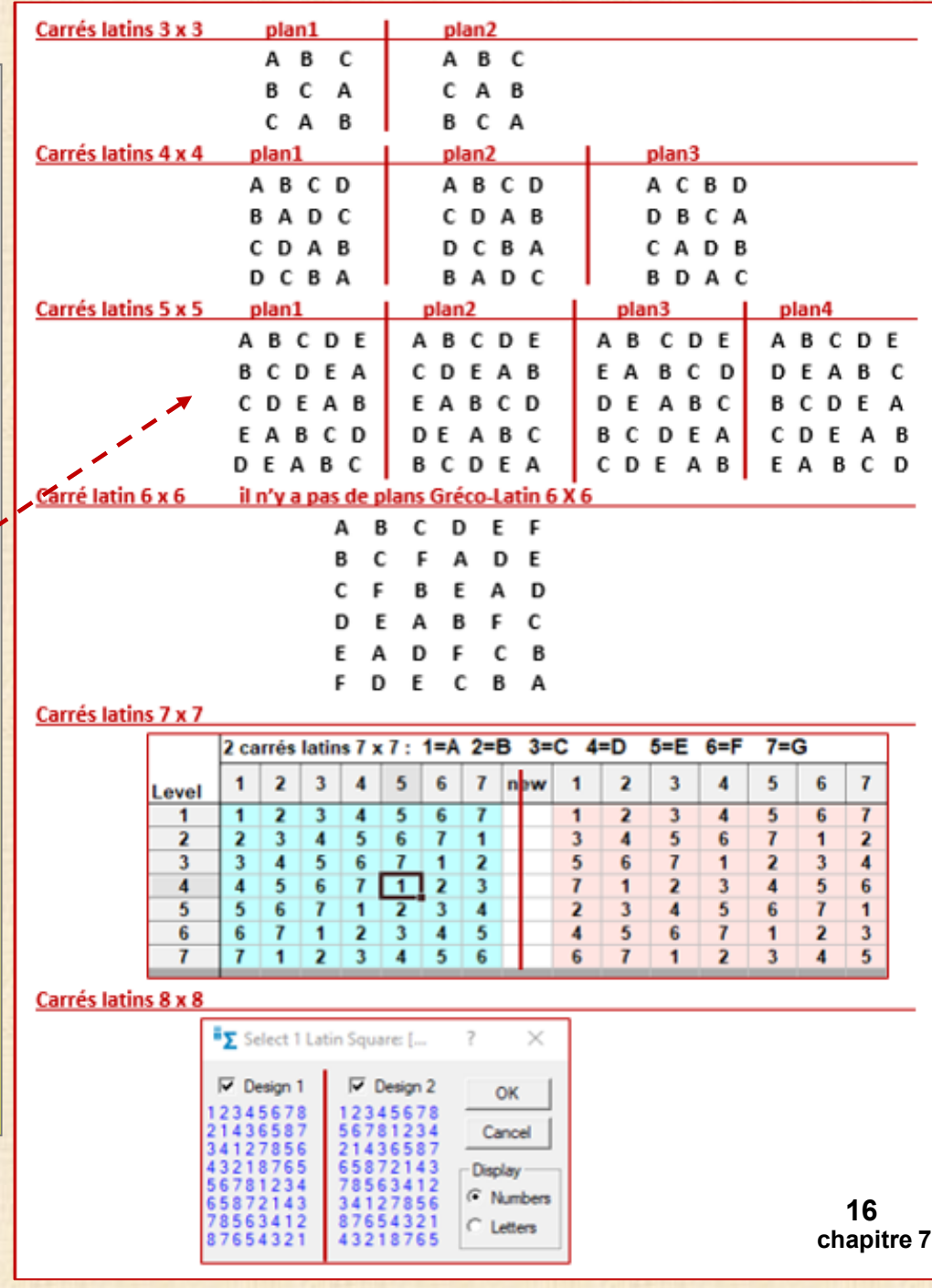

**Ex - 7.2a : carré latin 4 x 4**

**étude 4 additifs essence A – B – C – D facteur principal**

 **réponse : Y = consommation (m/g)** 

**2 facteurs nuisibles : voiture v1– v2 – v3 - v4**

 **conducteur c1– c2 – c3 – c4**

**plan : carré latin 4 x 4** 

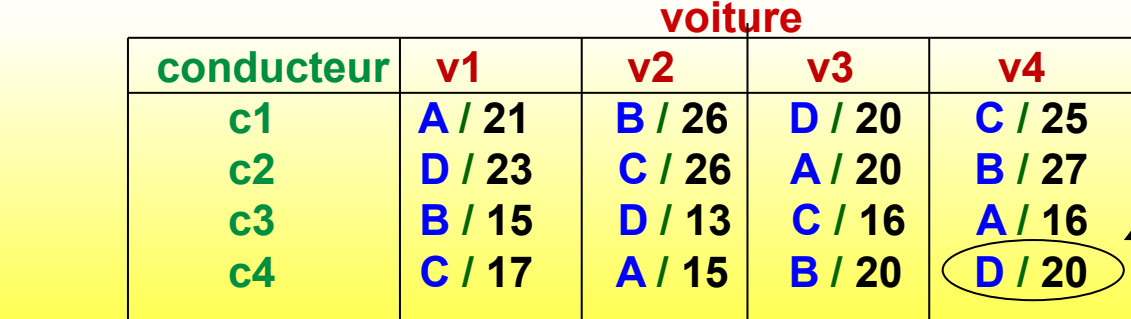

**facteur principal / réponse Y**

#### **propriétés du plan carré latin 4 x 4**

- **16 des 4x4x4 = 43 = 64 combinaisons Additif x Voiture x Conducteur**
- • **plan fractionnaire : 43 - <sup>1</sup>**
- • **chaque ligne (conducteur) : 4 additifs présents une seule fois**
- • **chaque colonne (voiture) : 4 additifs présents une seule fois**

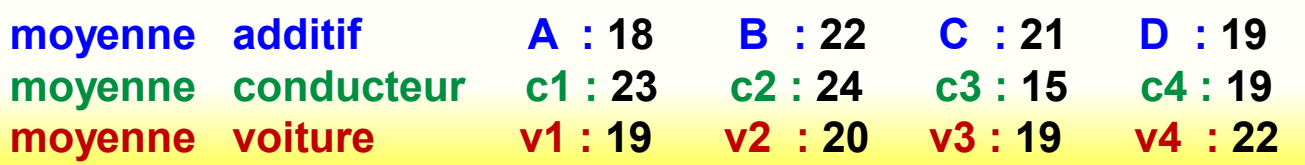

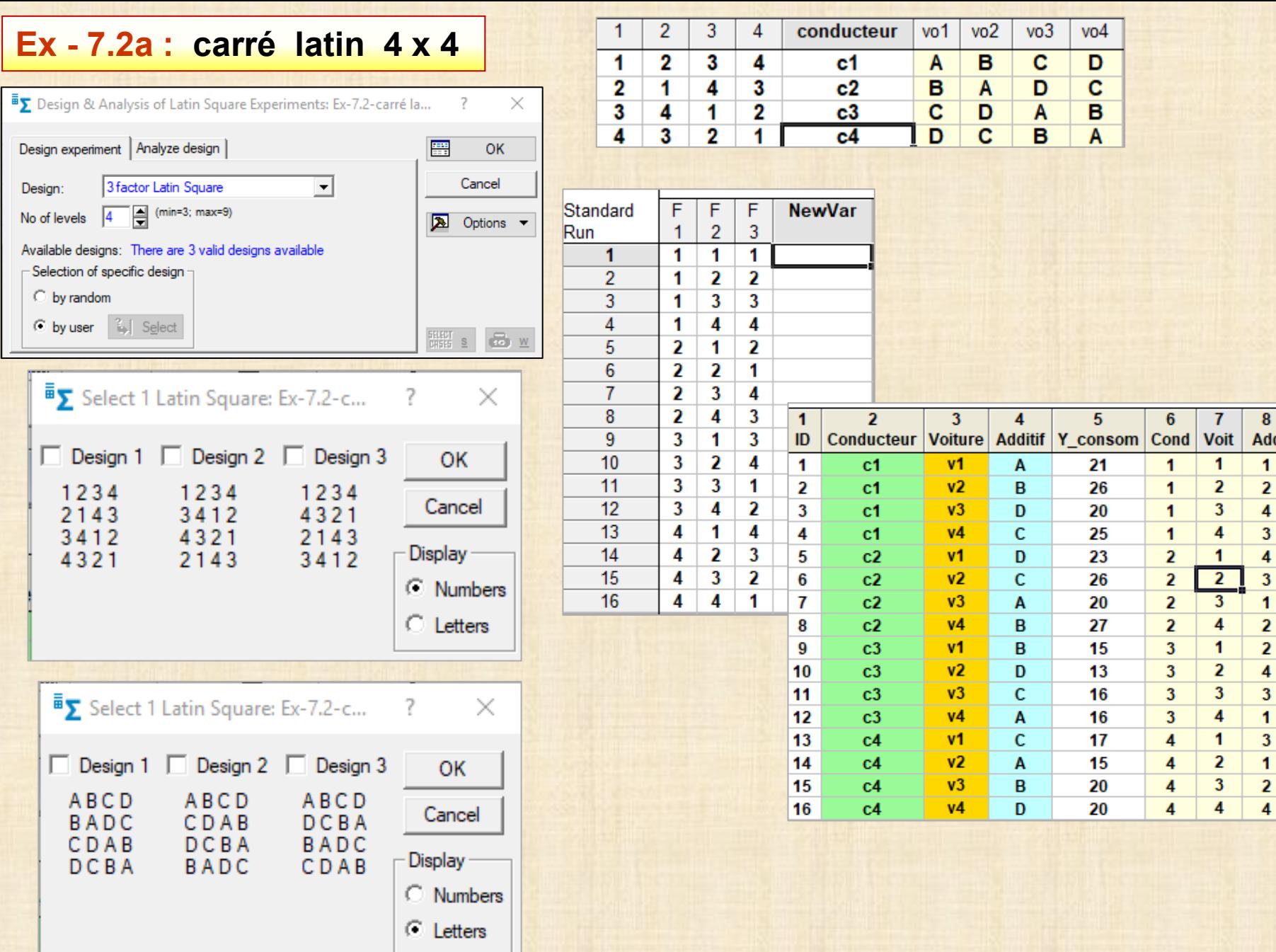

### **Plans carrés latins : modèle et analyse**

### **modèle carré latin p x p**

**réponse = effet général + effet traitement + effet rangée + + effet colonne + erreur**  $Y_{ij} = \mu + \tau_i + \alpha_j + \beta_k + \epsilon_{ij}$  $i = 1, 2, \ldots, p$   $j = 1, 2, \ldots, p$   $k = 1, 2, \ldots, p$  **p2 triplets (i, j, k) utilisés parmi p3 cas possibles**

![](_page_18_Picture_96.jpeg)

**Ex - 7.2a : carré latin 4 x 4**

![](_page_19_Picture_318.jpeg)

![](_page_19_Picture_319.jpeg)

![](_page_19_Picture_320.jpeg)

![](_page_19_Figure_4.jpeg)

Copyright © Génistat Conseils Inc.<br>Montréal, Canada, 2019 **Chapitre 7** Chapitre 7 Chapitre 7 Chapitre 7 Chapitre 7 Chapitre 7 Chapitre 7 Chapitre 7 Montréal, Canada, 2019

![](_page_20_Picture_48.jpeg)

# **structure du plan Gréco-Latin**

![](_page_20_Picture_49.jpeg)

![](_page_20_Picture_50.jpeg)

**Ex - 7.2b : Plan Gréco-Latin 5 x 5** 

#### **Montgomery 8ed p.159-161-167 Rocket Propellant**

![](_page_21_Picture_71.jpeg)

**modèle analyse Gréco-Latin p x p** : **effets principaux seulement** 

 **réponse = effet général + effet traitement + effet rangée + effet colonne + effet grec + erreur**

$$
\mathbf{y}_{ij} = \mu + \tau_i + \alpha_j + \beta_k + \gamma_l + \epsilon_{ijk}
$$

$$
i = 1, 2, ..., p
$$
  $j = 1, 2, ..., p$   $k = 1, 2, ...p$ 

 **p2 quadruplets (i, j, k, l) utilisés parmi p4 cas possibles d'un plan complet**

#### **Ex - 7.2b : Plan Gréco-Latin 5 x 5 : analyse Montgomery 8ed p.159-161-167 Rocket Propellant**

![](_page_22_Picture_66.jpeg)

#### **ANOVA design orthogonal**

Correlations (Ex-7.2b-Greco-Latin 5x5-ex.sta) Marked correlations are significant at p < ,05000 N=25 (Casewise deletion of missing data)

![](_page_22_Picture_67.jpeg)

![](_page_22_Figure_7.jpeg)

# **CRÉATION de PLANS EN BLOCS avec des répétitions (n > 1)**

**départ : plan complet de facteurs primaires**

- **b = nombre modalités du (des) facteur(s) nuisibles (secondaires)**
	- **= nombre blocs = nombre de répétitions (aussi noté n)**
- **N = nombre essais plan facteurs primaires**
- **NB = N x b = nombre d'essais plan en blocs … peut être grand**

**PLAN en blocs : croisement du plan de facteurs primaires par lui-même X b fois (plan facteurs primaires) X (plan facteurs primaires) X … X (plan facteurs primaires)**

**APPLICATION** : **plans 2k avec n (=b) répétitions**

- **répétitions employées pour définir le facteur bloc**
- **bloc = facteurs secondaires**

**autres cas : plans en bloc si répétitions non disponibles (n = 1)**

- **plans 2k / plans 2k-p**
- **plans central composite (surface réponse)**

# **BLOCAGE plans 2k / plans 2k-p**

**k = nombre variables b = nombre de blocs t = taille bloc**

**plans sans répétition (n = 1)**

#### **COMMENT BLOQUER ?**

**méthode: ajout de variables additionnelles**

**combien de blocs : 2? 4? 8?**

**2 blocs = 1 variable à 2 modalités**  $X = -$  **=** bloc 1  $X = +$  **=** bloc2

**4 blocs = 2 variables à 2 modalités 4 doublets (- -) (- +) (+ -) (+ +)**

**8 blocs = 3 variables à 2 modalités 8 triplets (- - -) (- - +) (- + -) (- + +) (+ - -) (+ - +) (+ + -) (+ + +)** **k b t générateurs blocs 3 2 4 bloc = ABC 4 2 bloc = 4 doublets (AB, AC) 4 2 8 bloc = ABCD 8 2 bloc = 8 triplets (AB, BC, CD) 5 2 16 bloc = ABCDE 4 8 bloc = 4 doublets (ABC, CDE ) 8 4 bloc = 8 triplets (ABE , BCE , CDE ) 16 2 bloc = 16 quadruplets (AB, AC, CD, DE ) 6 2 32 bloc = ABCDEF 4 16 bloc = (ABCF, CDE F ) 8 8 bloc = (ACD, ABE F, ABCD ) 16 4 bloc = (ABF, ACF, CDF, DEF ) 32 2 bloc = (AB, BC, CD, DE ,EF)**

- **autres cas ► logiciel** *STATISTICA*
	- **► Wu et Hamada**
		- **plans 2k pp.150-151**
		- **plans 2k-p pp.201-203**

**Modèle plan en blocs**

 **A, B ,… facteurs primaires Y** =  $\gamma$ <sub>**j</sub> +**  $\beta$ **<sub>0</sub> +**  $\beta$ **<sub>1</sub>A +**  $\beta$ **<sub>2</sub>B +**  $\beta$ **<sub>12</sub>AB + … j = 1, 2, …, b = nombre blocs</sub>**  $\beta_0$  : effet général  $\gamma_i$  : effet bloc j  $\gamma_1 + \gamma_2 + \gamma_3 + \cdots + \gamma_h = 0$ **Y** . j **= moyenne bloc j**  $\widehat{\beta}_0 = \overline{Y}$ . = grande moyenne = moyenne sur les blocs **Y. j – Y.. : écart bloc**  $SS_{\text{bloc}} = k \sum (Y_{\text{r}_j} - Y_{\text{r}_i})^2$  variabilité bloc **SS<sub>tot</sub> - SS<sub>bloc</sub> = variabilité facteurs primaires**  $SS_{tot}$  =  $\sum \sum$  ( $Y_{ii} - \overline{Y}_{..}$ )<sup>2</sup> variabilité totale **Y**<sub>ii</sub> : observation i bloc j i = 1, 2,..., k j = 1, 2,.., b

**Ex – 7.4 : réaction chimique**

**2 facteurs primaires : A\_concentration (- + ) B\_catalyseur ( - + ) 1 facteur bloc : C\_laboratoire 1 - 2 - 3 Y: rendement réaction**

![](_page_26_Picture_195.jpeg)

![](_page_26_Picture_196.jpeg)

27 chapitre 7

![](_page_27_Figure_0.jpeg)

Zoom

Spread

Blocking variable:

Zoom

pre-screen variable lists and show categorical

and continuous variables. Press

F1 for more

information.

![](_page_27_Picture_275.jpeg)

**ANOVA; Var.:Y; R-sqr=0.92; Adj:0.86**

![](_page_27_Picture_276.jpeg)

Zoom

Show appropriate variables only

Spread

Dependent:

Spread

 $1-2$ 

Indep. (factors):

![](_page_27_Figure_3.jpeg)

### **Ex – 7.4 -filtration avec 2 blocs (matériau)**

![](_page_28_Picture_312.jpeg)

#### **Effect Estimates; R-sqr=0.98; Adj:0.92**

![](_page_28_Figure_3.jpeg)

**bloc 1 = ABCD = + essais 1- 4 - 6 - 7 10-11-13-16 bloc 2 = ABCD = essais 2 - 3 – 5 -8 9-12-14-15**

![](_page_29_Figure_0.jpeg)

30 chapitre 7

 $(4)$ 

 $(6)$ 

 $(7)$ 

![](_page_30_Picture_261.jpeg)

![](_page_30_Picture_262.jpeg)

### **générateurs avec interactions quadruples**

**F = ABCD G = ABDE**

**bloc = line = 8ième facteur = CDG = DEF**

**2 blocs de 16 essais**

![](_page_30_Picture_263.jpeg)

### **Objectif : minimiser Y**

 $10$ 

G

taille

ouverture

 $\mathbf{1}$ 

 $\mathbf{1}$ 

 $\mathbf{-1}$ 

 $\cdot 1$ 

 $\mathbf{1}$ 

 $\mathbf{I}$ 

 $\mathbf{1}$ 

 $\mathbf{1}$ 

 $\mathbf{-1}$ 

 $-1$ 

 $\mathbf{1}$ 

 $\mathbf{1}$ 

 $-1$ 

 $\mathbf{-1}$ 

 $\mathbf{1}$ 

 $\mathbf{1}$ 

 $\mathbf{-1}$ 

 $-1$ 

 $\mathbf{1}$ 

 $\mathbf{1}$ 

 $-1$ 

 $\mathbf{1}$ 

 $-1$ 

 $\cdot 1$ 

 $\mathbf{1}$ 

 $\mathbf{1}$ 

 $-1$ 

 $\cdot 1$ 

 $\mathbf{1}$ 

 $11$ 

Yret %

0.898

0,916

1,130

0,760

0.730

0,838

0.669

1.060

0,956

1,780

1,660

1,080

1,230

0,922

0,815

1,100

0,858

1,170

1,040

0,780

1,020

0,939

0,909

1,060

0,916

1,680

1,440

1,330

1,210

#### **effets confondus : inter. doubles et inter. triples**

![](_page_31_Picture_260.jpeg)

![](_page_31_Picture_261.jpeg)

#### **construction du plan**

**Plan complet de 32 essais avec les 5 facteurs A B C D E**

**générateurs des facteurs F et G avec inter. quadruples**

**F = ABCD G = ABDE**

**effets principaux confondus avec interactions triples**

**effet bloc défini avec interaction triple bloc =**  $= 3*4*7 = 4*5*6$  **CDG = DEF**

**3 paires d'interaction doubles confondues 3\*5 = 6\*7**  $3*6 = 5*7$  **3\*7 = 5\*6**

> 32 chapitre 7

**Effect Estimates; Var.:Yret%; R-sqr=0.96424; Adj:0.77827**

![](_page_32_Picture_186.jpeg)

chapitre 7

### **fonction de désirabilité**

![](_page_33_Figure_2.jpeg)

**minimum de Y line = 2 A = 0 (150deg) B = -1 (1200) C = -1 (1500)**  $D = -1$  (0.05)  $E = 0$  (2.75)  $F = 0$  (27.5)  $G = 0$  (40) **désirabilité = 0.89**

**Effect Estimates; Var.:Yret%;**

# **modèle basé sur : C, D, BC, CD, B**

![](_page_34_Picture_291.jpeg)

![](_page_34_Picture_292.jpeg)

![](_page_34_Figure_4.jpeg)

![](_page_35_Picture_109.jpeg)

36 chapitre 7

### PLANS EN BLOCS ÉQUILIBRÉS Référence : Voir JMP Plans en blocs équilibrés Pas disponible le dans Statistica

La taille des blocs ne permet pas d'avoir tous les traitements

#### **EXEMPLE 1: 4 traitements L1 L2 L3 L4**

Nombre de blocs : 4 taille blocs : 3 nombre essais : 12

**Matrice d'incidence** 

![](_page_36_Picture_29.jpeg)

Liste des essais

![](_page_36_Picture_30.jpeg)

![](_page_37_Picture_64.jpeg)

![](_page_37_Picture_65.jpeg)

suite ...

![](_page_37_Picture_66.jpeg)

3

 $\overline{4}$ 3

4

3  $\overline{\mathbf{3}}$ 4

 $\overline{\mathbf{3}}$ 

 $\overline{4}$ 

L4  $L5$ 

 $L6$ 

 $\begin{array}{c} \text{L7} \\ \text{L8} \end{array}$ 4 -3 3

> 38 chapitre 7

3

 $\overline{4}$ 

3

 $\overline{\mathbf{3}}$ 

# **PLANS EN BLOCS : résumé**

- **facteurs secondaires (nuisibles) généralement présents dans toutes les expériences industrielles et autres domaines**
- **si on peut identifier et contrôler les facteurs nuisibles, on peut construire un plan en bloc**
- **envisager un nombre restreint de modalités pour les facteurs nuisibles**
- **le plan en bloc permettra de dégager l'influence des facteurs primaires indépendamment des facteurs blocs**
- **dans un plan en bloc, la randomisation est faite à l'intérieur de chaque bloc**
- **facteurs blocs n'ont pas d'effet d'interaction avec facteurs primaires**
- **plans 2<sup>k</sup> et 2<sup>k-p</sup> peuvent être bloqués avec des blocs de taille 2, 4, 8,..**

### **ANALYSE de COVARIANCE**

### **CONTEXTE EXEMPLES MODÈLES STATISTICA**

### **contexte**

**Combinaison de modèles d'analyse de la variance (facteurs catégoriques A)**

**+ modèles de régression (variables continues X)**

**idée de base**

**augmenter les modèles d'analyse de variance contenant les effets de facteurs catégoriques (qualitatifs) avec une ou plusieurs variables continues potentiellement reliées à la variable de réponse.**

- **but : réduire la variance du terme d'erreur dans le modèle augmente la sensibilité de l'analyse à détecter des effets significatifs**
- **X : covariable quantitative associée avec la réponse Y**
	- **: on voudrait que X soit constante mais cela n'est pas possible**
	- **: Y théoriquement affectée par X / corrélation possible entre Y et X**
	- **: souvent reliée à la variabilité des unités expérimentales**
	- **: variable quantitative mesurée mais non contrôlée**
	- **: observée avant / durant / après l'expérience**
	- **: pas de relation avec les facteurs d'expérimentation A (traitements)**

### **Ex– 7.6 : étude CCA Chromate Copper Arsenate**

**CCA préserve le bois des dommages causés par l'eau et les insectes. présente des risques pour la santé et l'environnement. Nouvelle solution : «ORGANIC» peut-elle remplacée le CCA? Étude expérimentale : comparer performance solution CCA et ORGANIC.**

**données : 360 planches de pin (unités expérimentales) traitées avec les 2 solutions à 3 niveaux de concentration: 0.25, 0.80 et 2.25 (lbs/pi cu).** 

 **3 niveaux de concentration employés pour 3 applications typiques: bois exposé à l'air (0,25), bois de fondation (0,80), bois en eau salée (2.25).**

**Test : planches placées chambre à vieillissement accéléré durant plusieurs heures. Chaque heure représente l'équivalent d'une exposition d'une année aux éléments. Chaque planche soumise test de bris à la rupture : réponse Y «Load».**

**3 facteurs : SOLUTION (A) CONCENTRATION (B) (facteurs contrôlés) HEURE (X) facteur continu mesuré (covariable). traitement : solution X concentration 2x3 = 6**

**Objectif : comparer la performance de «ORGANIC » avec CCA.** 

 **solution «ORGANIC» aussi bonne (Y résistance) que solution CCA?**

# **Plan avec facteur de covariance Ex– 7.6 : étude CCA**

![](_page_41_Picture_1115.jpeg)

![](_page_41_Figure_3.jpeg)

**Influence des variables sur Y ?**

### **Plan avec facteur de covariance : modèle**

**Modèle d'analyse de covariance avec un facteur**

$$
Y_{ij} = \mu + \tau_i + \gamma (X_{ij} - X_{..}) + \epsilon_{ij} \quad i = 1, 2, ..., g \quad j = 1, 2, ..., n_i
$$

- **μ : effet général**
- **τ <sup>i</sup> : effet différentiel du facteur avec la contrainte ∑ τ i = 0**
- **γ : coefficient de régression (pente) entre X et Y**
- **X**<sub>ii</sub>: constantes connues de la covariable X
- **ε i j :** terme d'erreur ~  $N(0, \sigma^2)$

#### **remarques**

- **- γ constante - pas reliée au facteur d'intérêt**
- **- pas d'interaction entre la covariable X et le facteur d'intérêt**
- **- Z i j = Y i j - μ - γ (X i j - X . .) = τ i + ε i j représente la variable d'intérêt mais pas observée directement**

**inférence principale H0 :**  $\tau_1 = \tau_2 = ... = \tau_{g-1} = 0$ **Ha : τ <sup>i</sup> ne sont pas tous nuls**

# *STATISTICA* **…. GLM ... Covariance … pentes ….**

### **General Linear Models (GLM)**

Type of analysis:

F<sup>F</sup> One-way ANOVA ||誤 Main effects ANOVA Factorial ANOVA **AW Nested design ANOVA** Huge balanced ANOVA **HH** Repeated measures ANOVA Simple regression Multiple regression Factorial regression <sup>12</sup> Polynomial regression Response surface regression Mixture surface regression Analysis of covariance 图 Separate-slopes model 函 Homogeneity-of-slopes model

**modèle classique pas d'interaction entre X et les facteurs d'expérience**

![](_page_43_Picture_5.jpeg)

Use Analysis of covariance (ANCOVA) to analyze the effects of categorical independent variables (factors), controlling for the effects of one or more continuous predictor variables (covariates).

Use the Separate-slopes model when one or more continuous predictor variables (covariates) have different effects at different levels of one or more categorical independent variables (factors).

Use the Homogeneity-of-slopes model to test whether continuous predictor variables (covariates) have different effects at different levels of categorical independent variables (factors).

> 44 chapitre 7

![](_page_44_Picture_9.jpeg)

![](_page_45_Picture_9.jpeg)

# *STATISTICA* **…. GLM ... Covariance … pentes ….**

![](_page_46_Picture_85.jpeg)

![](_page_46_Picture_86.jpeg)

![](_page_46_Figure_3.jpeg)

### **Examen interaction heure X solution heure X concentration**

Quick |

![](_page_47_Picture_34.jpeg)

## **Examen interaction heure X solution** heure X concentration

![](_page_48_Picture_17.jpeg)

pas d'interaction

## modèle avec pentes distinctes

![](_page_49_Picture_12.jpeg)

![](_page_50_Picture_10.jpeg)

![](_page_50_Picture_11.jpeg)

# **Analyse avec le module General Regression Models**

![](_page_51_Picture_11.jpeg)

## **Analyse avec le module General Regression Models**

![](_page_52_Picture_89.jpeg)

![](_page_52_Picture_90.jpeg)

![](_page_52_Figure_3.jpeg)